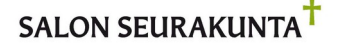

**Pöytäkirja**

4/2022

Salon seurakunta - Kirkkovaltuusto

12.10.2022

## Kirkkovaltuuston kokous

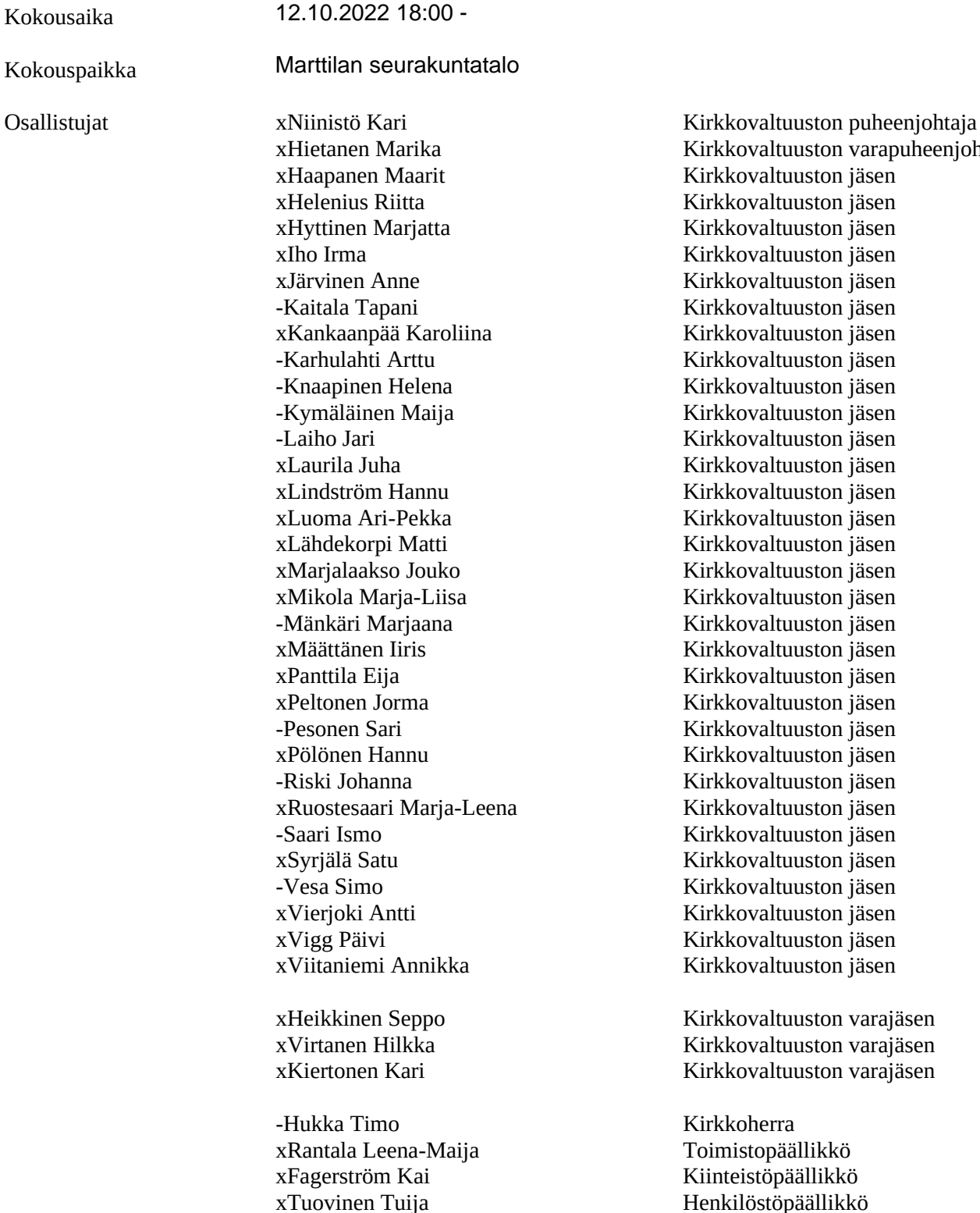

Kirkkovaltuuston varapuheenjohtaja Kirkkovaltuuston jäsen Kirkkovaltuuston jäsen

Kirkkovaltuuston varajäsen Kirkkovaltuuston varajäsen Kirkkovaltuuston varajäsen

Kirkkoherra Toimistopäällikkö Kiinteistöpäällikkö

Tapahtuma 09222115557479482348 Allekirjoitettu KN, LR, EP, IM

# **Salon seurakunta - Kirkkovaltuusto**

# 12.10.2022

# **Sisällysluettelo**

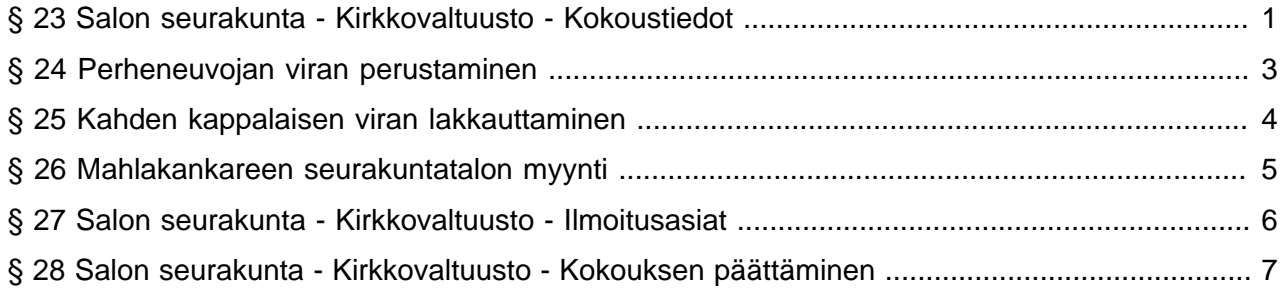

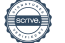

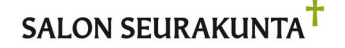

Salon seurakunta - Kirkkovaltuusto

12.10.2022

#### Kokoustiedot **§ 23**

### Kokouksen avaaminen

Puheenjohtaja Kari Niinistö avasi kokouksen.

Martinkosken seurakunnan kirkkoherra Tapio Hietalahti piti alkuhartauden.

### Nimenhuuto sekä laillisuuden ja päätösvaltaisuuden toteaminen

Kirkkolain 7 luvun 4 §:n mukaan seurakunnan toimielin on päätösvaltainen, kun enemmän kuin puolet jäsenistä on saapuvilla. Kirkkojärjestyksen 8 luvun 5 §:n mukaan kirkkovaltuuston kokouskutsussa on ilmoitettava kokouksen aika ja paikka ja siihen on liitettävä luettelo käsiteltävistä asioista. Kutsu asialuetteloineen on lähetettävä kirkkovaltuuston ja kirkkoneuvoston jäsenille viimeistään viikkoa ennen kokousta.

Kirkkovaltuuston työjärjestyksen 3 §:n mukaan kokouksen alussa toimitetaan nimenhuuto, jonka jälkeen valtuuston on todettava, onko kokous laillisesti koolle kutsuttu ja päätösvaltainen.

Kun valtuutettu on tilapäisesti estynyt saapumasta kokoukseen, hänen on ilmoitettava siitä viivytyksettä valtuuston puheenjohtajalle. Puheenjohtajalle tehtävä ilmoitus voidaan jättää myös valtuuston sihteerille. Estyneen valtuutetun sijaan kutsutaan varajäsen. (Kirkkovaltuuston työjärjestyksen 2 §)

Järjestäytyminen: Kirkkovaltuusto toimittaa nimenhuudon.

Kirkkovaltuusto hyväksyy varajäsenet toimimaan estyneiden tilalla.

Kirkkovaltuusto toteaa, onko kokous laillisesti koolle kutsuttu ja päätösvaltainen.

Päätös Kirkkovaltuusto toimitti nimenhuudon, minkä jälkeen puheenjohtaja totesi, että valtuuston 33 jäsenestä 23 varsinaista jäsentä ja 3 varajäsentä oli paikalla eli yhteensä 26 valtuutettua oli läsnä. Poissa oli 7 jäsentä. Kirkkovaltuusto hyväksyi yksimielisesti varajäsenet Seppo Heikkisen, Hilkka Virtasen ja Kari Kiertosen toimimaan estyneiden tilalla. Kokous todettiin yksimielisesti laillisesti koolle kutsutuksi ja päätösvaltaiseksi.

### Pöytäkirjan tarkastaminen ja nähtävillä pitäminen

Kirkkovaltuuston työjärjestyksen 4 §:n mukaan valtuusto valitsee kaksi pöytäkirjantarkastajaa tarkastamaan kokouksen pöytäkirjan.

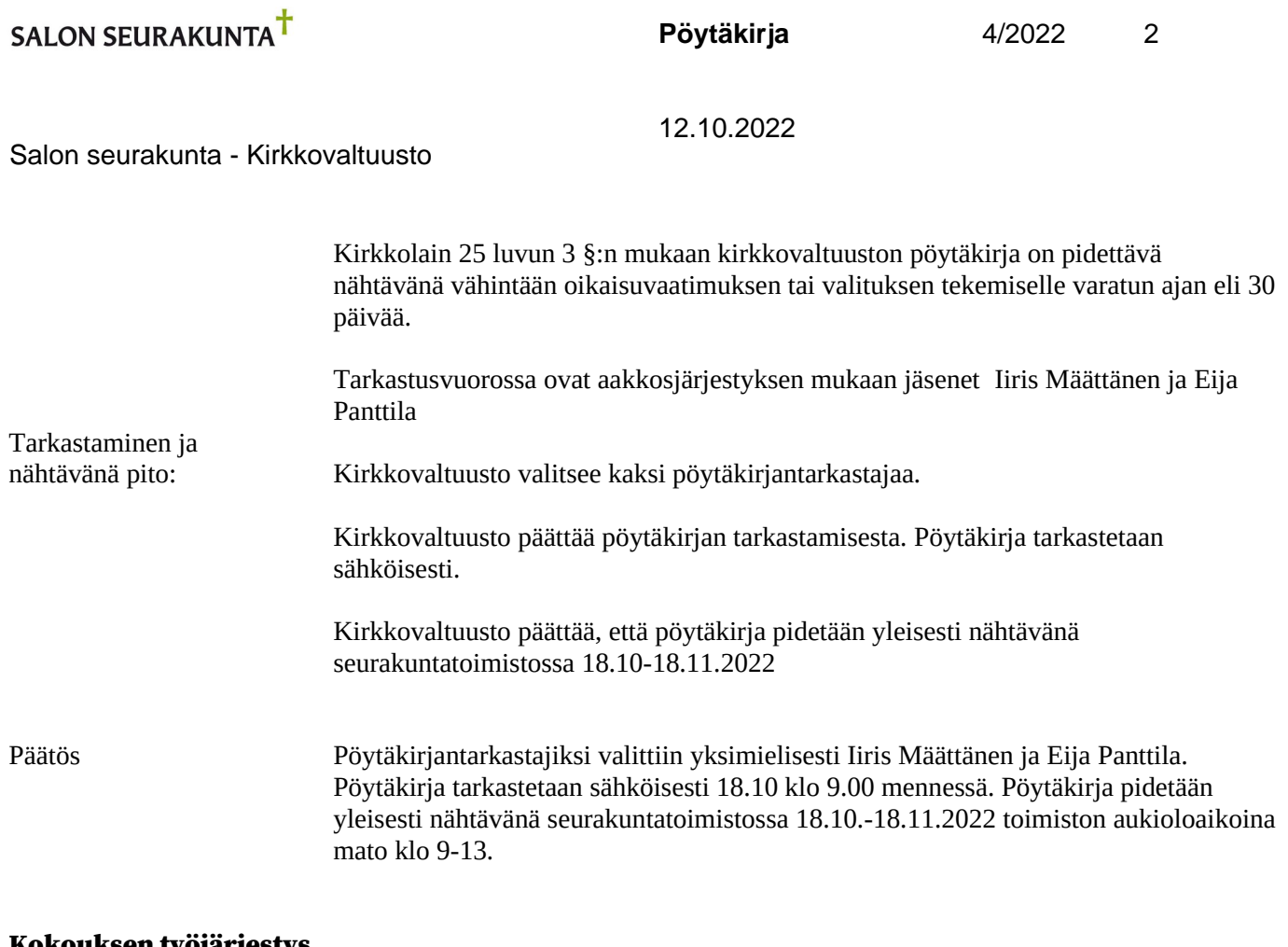

## Kokouksen työjärjestys

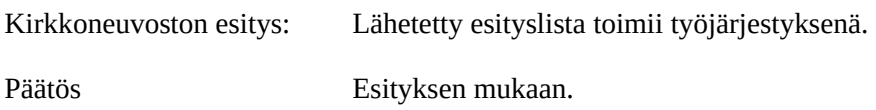

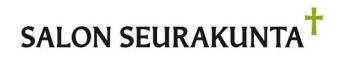

**Pöytäkirja** 4/2022 3

Salon seurakunta - Kirkkovaltuusto

12.10.2022

#### Perheneuvojan viran perustaminen **§ 24**

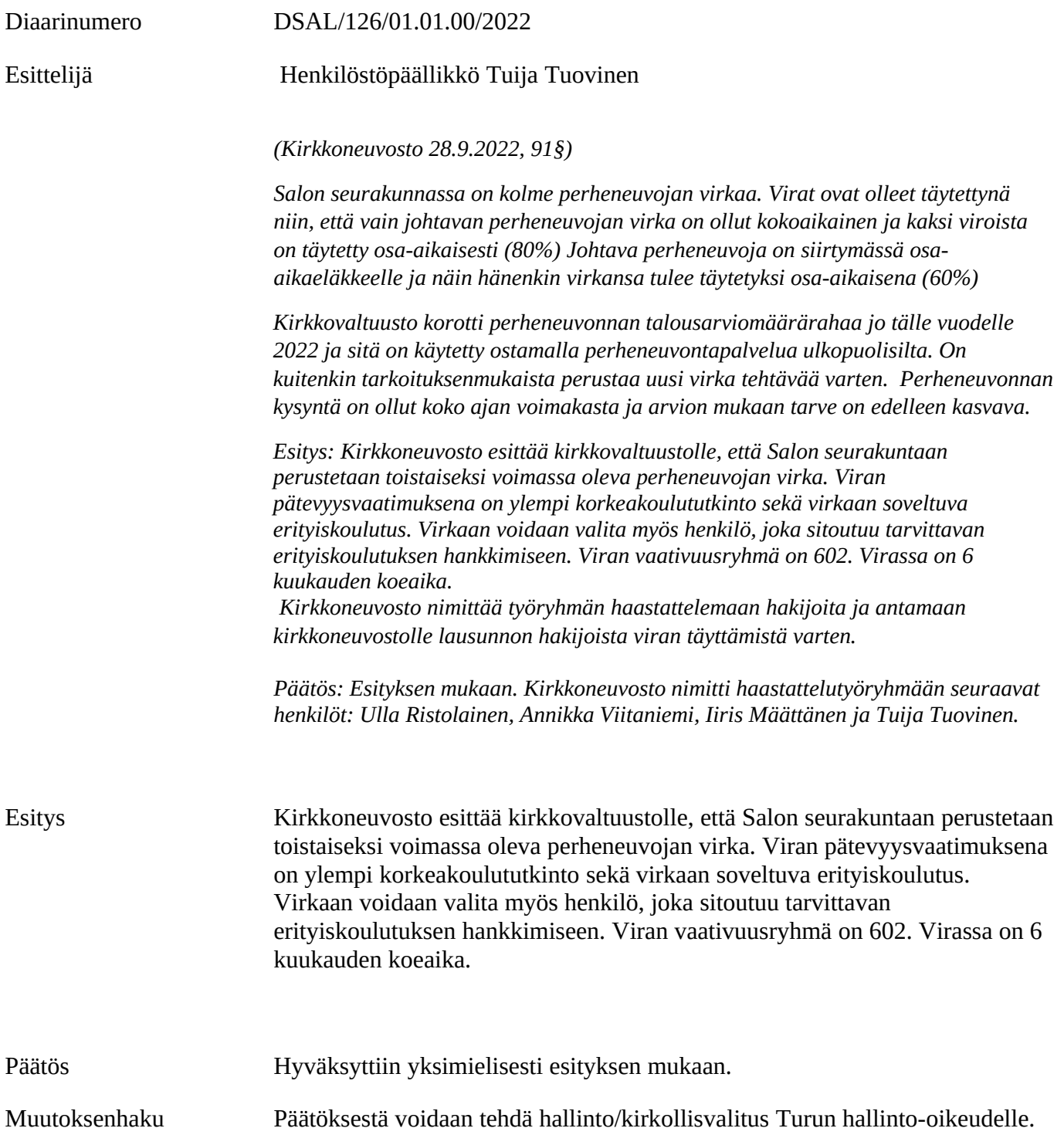

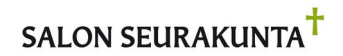

Salon seurakunta - Kirkkovaltuusto

12.10.2022

#### Kahden kappalaisen viran lakkauttaminen **§ 25**

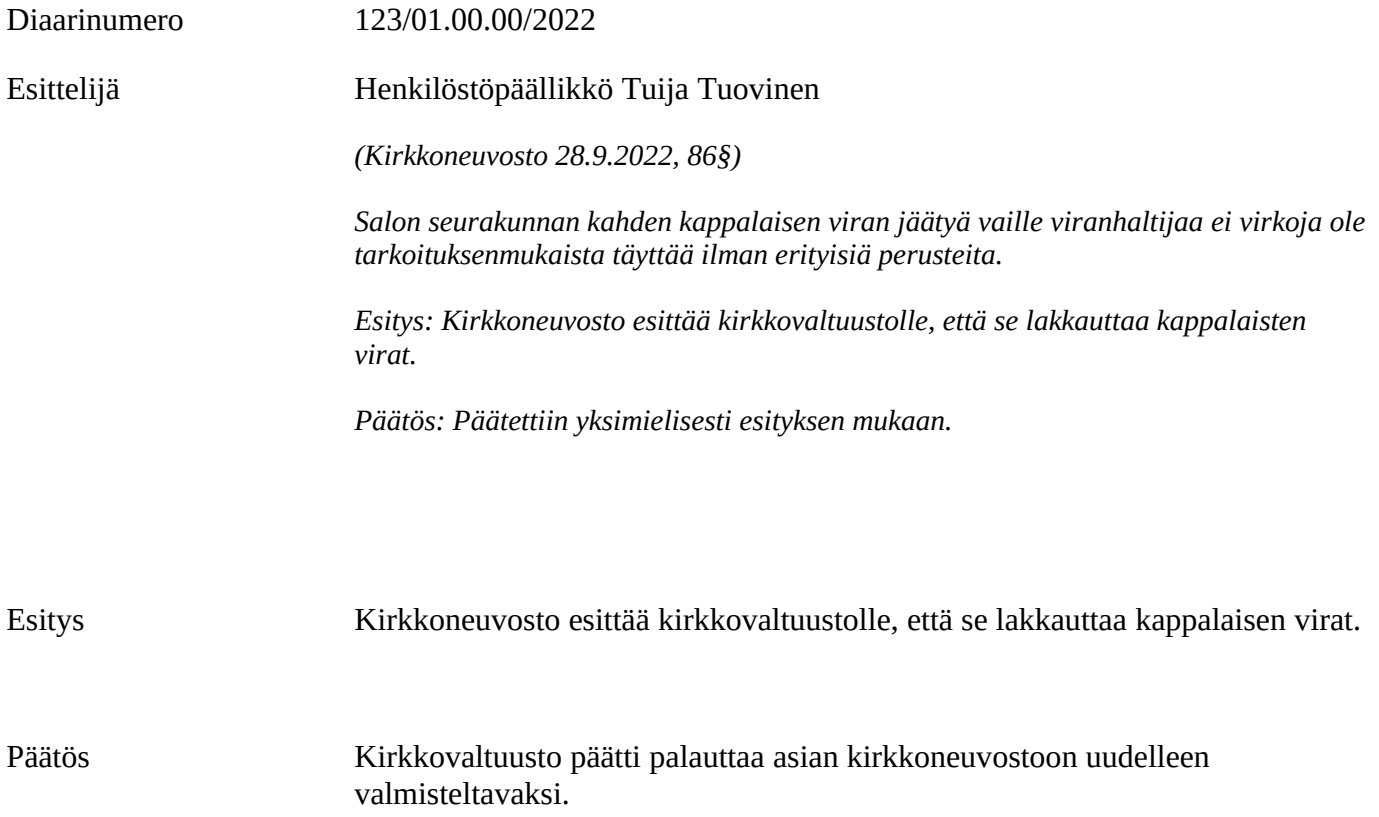

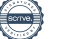

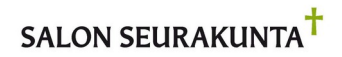

**Pöytäkirja** 4/2022 5

Salon seurakunta - Kirkkovaltuusto

12.10.2022

# Mahlakankareen seurakuntatalon myynti **§ 26**

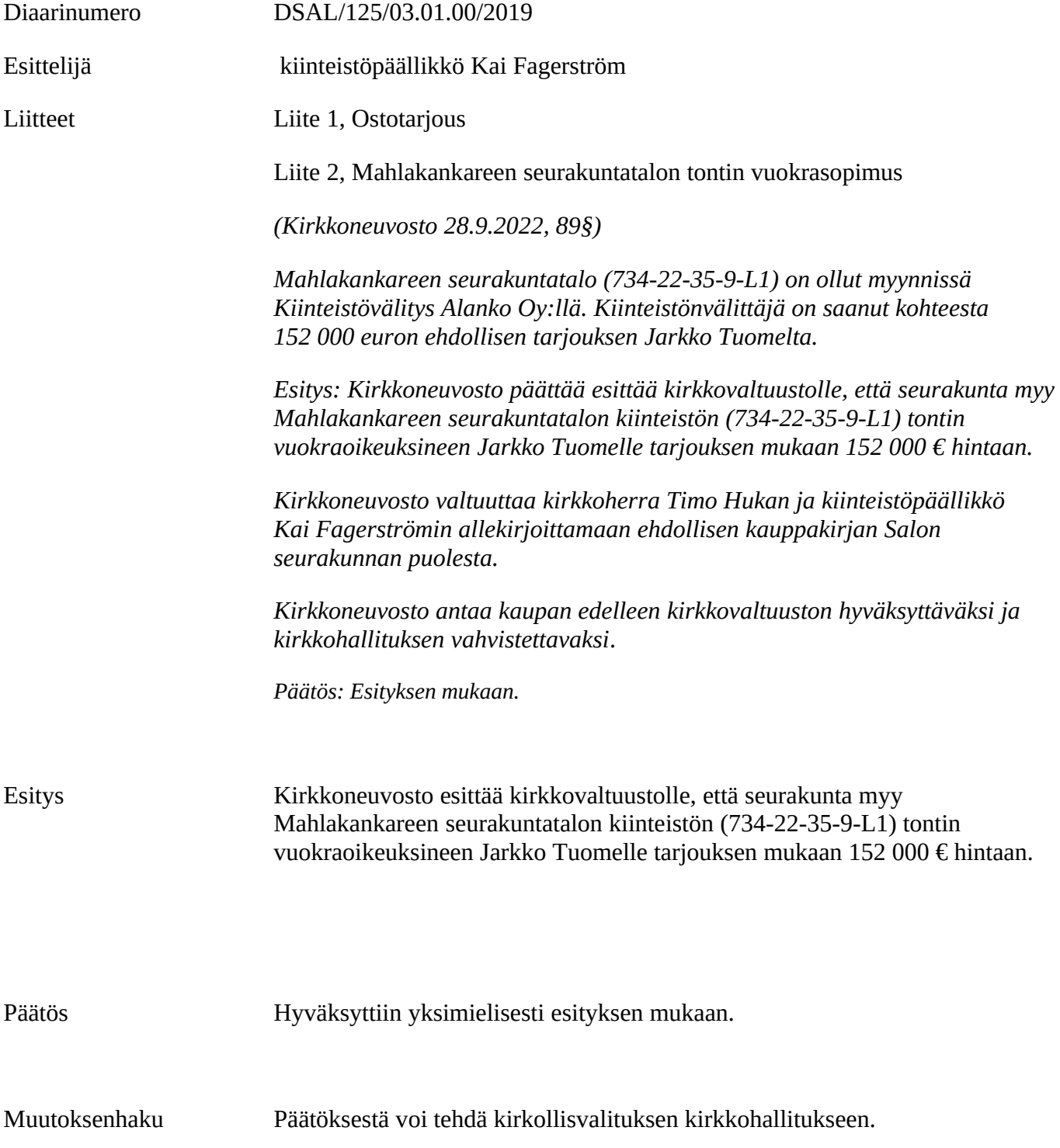

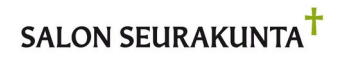

12.10.2022

Salon seurakunta - Kirkkovaltuusto

## Ilmoitusasiat

Ilmoitusasioita ei ollut **§ 27**

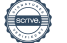

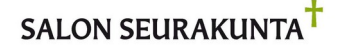

**Pöytäkirja** 4/2022 7

Salon seurakunta - Kirkkovaltuusto

12.10.2022

#### Kokouksen päättäminen **§ 28**

# Valitusosoitus ja kokouksen päättäminen

Pöytäkirjaan liitettiin KL:n 24 luvun mukainen valitusosoitus ja puheenjohtaja päätti kokouksen klo 18.5523

# Allekirjoitukset

puheenjohtaja sihteeri

Kari Niinistö Leena-Maija Rantala

Pöytäkirjantarkastus Kokouksen pöytäkirja on tarkastettu ja todettu kokouksen kulun ja tehtyjen päätösten mukaiseksi.

Salo / 2022

pöytäkirjantarkastaja pöytäkirjantarkastaja

Tämän pöytäkirjan nähtävillä olosta on ilmoitettu seurakuntatoimiston ilmoitustaululla 5.10-19.11.2022.

Tämä pöytäkirja on ollut nähtävänä seurakuntatoimistossa 19.10.2022- 19.11.20221 klo 9–13 sekä sähköisesti seurakunnan verkkosivuilla.

Salossa \_\_\_\_\_/\_\_\_\_\_\_\_\_2022

Leena-Maija Rantala pöytäkirjanpitäjä

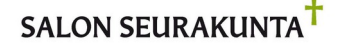

12.10.2022

Salon seurakunta - Kirkkovaltuusto

### **Valitusosoitus**

Muutoksenhakukiellot ja niiden perusteet

#### **Valmistelua ja täytäntöönpanoa koskevat muutoksenhakukiellot**

Seuraavista päätöksistä ei kirkkolain 24. luvun 5. §:n mukaan saa tehdä kirkollisvalitusta eikä hallintolainkäyttölain 5. §:n 1 momentin nojalla hallintovalitusta, koska päätös koskee vain valmistelua tai täytäntöönpanoa. Julkista hankintaa koskevasta päätöksestä ei saa tehdä julkisista hankinnoista annetun lain mukaista valitusta, koska päätös koskee yksinomaan hankintamenettelyn valmistelua.

## Pöytäkirjan pykälät 23,25,27,28

#### **Alistusasiaa koskeva muutoksenhakukielto**

Kirkkolain 24. luvun 3. §:n 2. momentin mukaan oikaisuvaatimusta ei saa tehdä päätöksestä, joka alistetaan tuomiokapitulin tai kirkkohallituksen vahvistettavaksi.

#### Pöytäkirjan pykälät

#### **Erikseen säädetyt muutoksenhakukiellot**

- 1. kirkkolain 24. luvun 14. §:n 2. momentti
- 2. hallintolainkäyttölain 5. §:n 2. momentti
- 3. Päätökseen ei saa valittamalla tai oikaisuvaatimuksin hakea muutosta viranhaltija, joka on jäsenenä sellaisessa viranhaltijayhdistyksessä tai sen alayhdistyksessä, jolla on oikeus panna asia vireille työtuomioistuimessa (KL 6:72 §), eikä myöskään työsuhteessa oleva työntekijä. Muussa tapauksessa asianosainen voi vaatia päätökseen oikaisua 14 päivän kuluessa sen tiedoksisaamisesta.
- 4. muun lainsäädännön mukaan seuraaviin päätöksiin ei saa hakea muutosta valittamalla.

Pöytäkirjan pykälät ja valituskieltojen perusteet

#### **Hankintoja koskevat muutoksenhakukiellot**

Hankintaa koskevista seuraavista päätöksistä ei kirkkolain 24. luvun 8a §:n 2. momentin nojalla saa tehdä kirkkolain mukaista oikaisuvaatimusta eikä kirkollisvalitusta, jos asia kuuluu markkinaoikeuden toimivaltaan. Asia kuuluu markkinaoikeuden toimivaltaan, mikäli hankinnan arvo ylittää hankintalain 15 §:n mukaisen kynnysarvon. Kansallisen kynnysarvon suuruus on 30.000 € (tavarat ja palvelut), 100.000 € (terveydenhoito- ja sosiaalipalvelut) ja 150.000 € (rakennus- ja käyttöoikeusurakat).

Pöytäkirjan pykälät

### Valitusosoitus

#### **Kirkollis- ja hallintovalitukset**

Seuraaviin päätöksiin voidaan hakea muutosta kirjallisella valituksella. Valitusaika on 30 päivää.

Valitusviranomainen Turun hallinto-oikeus Faksi 029 56 42 414

Kirkollisvalitus, pöytäkirjan pykälät

Hallintovalitus, pöytäkirjan pykälät

Osoite **Sairashuoneenkatu 2-4, 20100 Turku** Postiosoite PL 32, 20101 Turku Sähköposti turku.hao@oikeus.fi

24

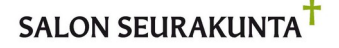

02-2797001

## 12.10.2022

#### Salon seurakunta - Kirkkovaltuusto

#### **Kirkollisvalitus alistusasiassa**

Seuraaviin päätöksiin voidaan hakea muutosta kirjallisella valituksella. Valitusaika on 30 päivää.

Valitusviranomainen **Turun arkkihiippakunnan tuomiokapituli**

Pöytäkirjan pykälät

Käyntiosoite Hämeenkatu 13, 20500 Turku Postiosoite PL 60, 20501 Turku

Sähköposti turku.tuomiokapituli@evl.fi

Valitusviranomainen **Kirkkohallitus**

Pöytäkirjan pykälät 26

Pöytäkirjan pykälät

Käyntiosoite **Eteläranta 8, Helsinki**<br>Postiosoite **Eteläranta 8, Helsinki** PL 210, 00131 Helsinki Faksi 09 180 2350 kirkkohallitus@evl.fi

Valitusviranomainen **Opetus- ja kulttuuriministeriö**

Käyntiosoite Meritullinkatu 10, Helsinki Postiosoite PL 29, 00023 Valtioneuvosto Faksi 09 135 9335, kirjaamo [kirjaamo@minedu.fi](mailto:kirjaamo@minedu.fi)

#### **Muutoksenhakuajan laskeminen**

Valitus- ja oikaisuvaatimusaika lasketaan päätöksen tiedoksisaannista, tiedoksisaantipäivää lukuun ottamatta. Asianosaisen katsotaan saaneen päätöksestä tiedon, jollei muuta näytetä, seitsemäntenä päivänä kirjeen lähettämisestä, saantitodistuksen osoittamana aikana tai erilliseen tiedoksisaantitodistukseen merkittynä aikana. Käytettäessä tavallista sähköistä tiedoksiantoa katsotaan asianosaisen saaneen tiedon päätöksestä kolmantena päivänä viestin lähettämisestä

#### **Valitus markkinaoikeuteen**

Valitus on tehtävä kirjallisesti markkinaoikeuteen 14 päivän kuluessa siitä, kun ehdokas tai tarjoaja on saanut kirjallisesti tiedon asemaansa vaikuttavasta ratkaisusta tai tarjousmenettelyn ratkaisusta ja sen perusteista sekä kirjallisen ohjeen asian saattamisesta markkinaoikeuden käsiteltäväksi (valitusosoitus). Tiedoksiannon katsotaan tapahtuneen seitsemäntenä päivänä kirjeen lähettämisestä, jollei sen näytetä tapahtuneen myöhemmin. Käytettäessä sähköistä tiedoksiantoa viestin katsotaan saapuneen vastaanottajalle sinä päivänä, jolloin sähköinen viesti on vastaanottajan käytettävissä tämän vastaanottolaitteessa siten, että viestiä voidaan käsitellä. Tällaisena ajankohtana pidetään viestin lähettämispäivää, jollei asiassa esitetä luotettavaa selvitystä siitä, että sähköinen viesti on saapunut vastaanottajalle myöhemmin.

Hankinta-asiaan muutosta hakevan on lisäksi kirjallisesti ilmoitettava hankintayksikölle asian saattamisesta markkinaoikeuden käsiteltäväksi. Ilmoitus on toimitettava hankintayksikön ilmoittamaan osoitteeseen viimeistään silloin, kun hankintaa koskeva valitus toimitetaan markkinaoikeuteen. Hankintayksikön yhteystiedot ovat edellä hankintaoikaisua koskevassa kohdassa.

Valitusviranomainen Markkinaoikeus Faksi 029 564 3314

Osoite Radanrakentajantie 5, 00520 Helsinki markkinaoikeus@oikeus.fi

Muutoksenhakuajan laskeminen

Valitus- ja oikaisuvaatimusaika lasketaan päätöksen tiedoksisaannista, tiedoksisaantipäivää lukuun ottamatta. Asianosaisen katsotaan saaneen päätöksestä tiedon, jollei muuta näytetä, seitsemäntenä päivänä kirjeen lähettämisestä, saantitodistuksen osoittamana aikana tai erilliseen tiedoksisaantitodistukseen merkittynä aikana.

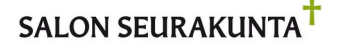

## 12.10.2022

#### Salon seurakunta - Kirkkovaltuusto

Valituskirjelmä

Valituskirjelmässä on ilmoitettava

- valittajan nimi ja kotikunta
- postiosoite ja puhelinnumero, joihin asian käsittelyä koskevat ilmoitukset valittajalle voidaan toimittaa
- päätös, johon haetaan muutosta
- miltä kohdin päätökseen haetaan muutosta ja mitä muutoksia siihen vaaditaan tehtäväksi
- perusteet, joilla muutosta vaaditaan.

Valittajan, laillisen edustajan tai asiamiehen on allekirjoitettava valituskirjelmä. Jos valittajan puhevaltaa käyttää hänen laillinen edustajansa tai asiamiehensä taikka jos valituksen laatijana on muu henkilö, on valituskirjelmässä ilmoitettava myös tämän nimi ja kotikunta.

Valituskirjelmään on liitettävä

- päätös, johon haetaan muutosta, alkuperäisenä tai jäljennöksenä
- todistus siitä, minä päivänä päätös on annettu tiedoksi, tai muu selvitys valitusajan alkamisajankohdasta
- asiakirjat, joihin valittaja vetoaa vaatimuksensa tueksi, jollei niitä ole jo aikaisemmin toimitettu viranomaiselle.

Asiamiehen, jollei hän ole asianajaja tai julkinen oikeusavustaja, on liitettävä valitukseen valtakirja.

Markkinaoikeuden käsiteltäväksi valituksella voidaan saattaa hankintalaissa (548/2007) tarkoitettu hankintayksikön päätös tai hankintayksikön muu hankintamenettelyssä tehty ratkaisu, jolla on vaikutusta ehdokkaan tai tarjoajan asemaan. Markkinaoikeuden käsiteltäväksi valituksella ei voida saattaa hankintayksikön sellaista päätöstä tai muuta ratkaisua, joka koskee yksinomaan hankintamenettelyn valmistelua. Asia voidaan saattaa markkinaoikeuden käsiteltäväksi, mikäli hankinnan arvo ylittää hankintalain 15. §:n mukaisen kynnysarvon.

Valitusasiakirjojen toimittaminen

Valitusasiakirjat on toimitettava valitusajassa päätöksessä mainitulle valitusviranomaiselle. Omalla vastuulla valitusasiakirjat voi lähettää postitse, lähetin välityksellä tai sähköisesti. Postiin valitusasiakirjat on jätettävä niin ajoissa, että ne ehtivät perille valitusajan viimeisenä päivänä ennen viraston aukioloajan päättymistä.

Oikeudenkäyntimaksu

Tuomioistuinmaksulain (1445/2015) 2. §:n nojalla muutoksenhakijalta peritään oikeudenkäyntimaksuja seuraavasti, jollei lain 6. tai 7. §:istä muuta johdu.

Hallinto-oikeudet 260 € Oikeudenkäyntimaksua ei peritä, jos hallinto-oikeus muuttaa valituksenalaista päätöstä muutoksenhakijan eduksi.

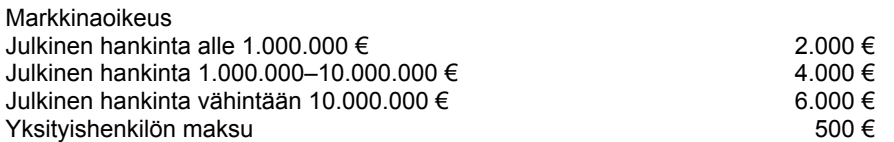

# Vahvistus

Tapahtuma 09222115557479482348

# Dokumentti

Kirkkovaltuusto 12.10 (ID: 0015)

Päädokumentti 22 sivua Aloitettu henkilön Salon Seurakunta (SS) toimesta kello 2022-10-17 14:12:22 CEST (+0200) Viimeistelty kello 2022-10-17 18:01:51 CEST (+0200)

## Aloitteen tekijä

Salon Seurakunta (SS)

Salon seurakunta salonseurakunta@evl.fi +3584477445207

## Allekirjoittavat osapuolet

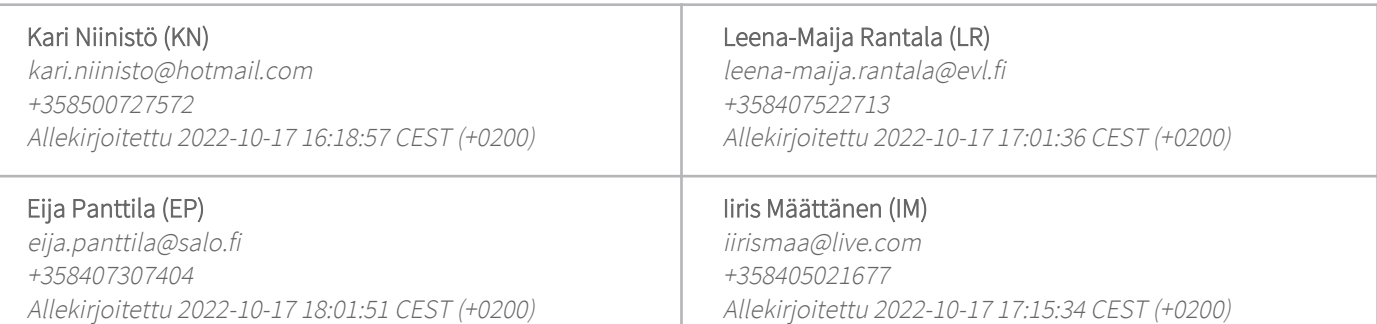

Scrive on tehnyt tämän vahvistuksen. Kursivoidut tiedot on turvallisesti vahvistettu Scriven toimesta. Jos haluat saada lisätietoja tästä dokumentista, tutustu piilotettuihin liitteisiin. Käytä tähän tarkoitukseen PDF-lukijaa, joka voi näyttää piilotetut liitteet, esim. Adobe Readeria. Ole hyvä ja ota huomioon, että jos dokumentti on tulostettu, tällaisen tulostetun kopion alkuperää ei voida vahvistaa ja tällaisesta kopiosta puuttuu lisäksi kaikkien piilotettujen liitteiden tarjoama sisältö. Digitaalinen allekirjoitus takaa sen, että dokumentti voidaan todistaa aidoksi matemaattisesti ja ilman Scrive-palvelua. Scrive tarjoaa myös mahdollisuuden dokumentin alkuperän automaattiseen vahvistamiseen: https://scrive.com/verify

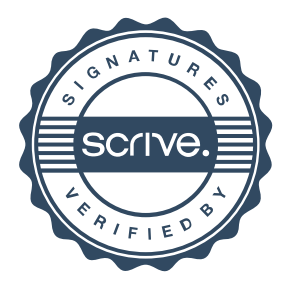